Title stata.com

**pctile** — Create variable containing percentiles

Description Quick start Menu

Syntax Options Remarks and examples Stored results Methods and formulas Acknowledgment

Also see

## **Description**

pctile creates a new variable containing the percentiles of *exp*, where the expression *exp* is typically just another variable.

xtile creates a new variable that categorizes *exp* by its quantiles. If the cutpoints(*varname*) option is specified, it categorizes *exp* using the values of *varname* as category cutpoints. For example, *varname* might contain percentiles of another variable, generated by pctile.

\_pctile is a programmer's command that computes up to 4,096 percentiles and places the results in r(); see [U] **18.8 Accessing results calculated by other programs**. summarize, detail computes some percentiles (1, 5, 10, 25, 50, 75, 90, 95, and 99th); see [R] summarize.

### **Quick start**

```
Create qrt1 containing the quartiles of v
pctile qrt1 = v, nq(4)
```

Same as above, and create percent containing the percentages

```
pctile qrt1 = v, nq(4) genp(percent)
```

Same as above, but apply sampling weights wvar1

```
pctile qrt1 = v [pweight=wvar1], nq(4) genp(percent)
```

Create dec1 containing the deciles of v

```
pctile dec1 = v, nq(10)
```

Same as above, but create dec2 indicating to which decile each observation belongs xtile dec2 = v, nq(10)

```
Same as above, but apply frequency weights wvar2
```

```
xtile dec2 = v [fweight=wvar2], nq(10)
```

Compute the 10th and 90th percentiles, and store them in r(r1) and r(r2) \_pctile v, percentiles(10 90)

#### Menu

#### pctile

Statistics > Summaries, tables, and tests > Summary and descriptive statistics > Create variable of percentiles

#### xtile

Statistics > Summaries, tables, and tests > Summary and descriptive statistics > Create variable of quantiles

## **Syntax**

pctile\_options

Main

Create variable containing percentiles

```
pctile [type] newvar = exp [if] [in] [weight] [, pctile\_options]
```

Create variable containing quantile categories

```
\verb|xtile| newvar = exp[if][in][weight][, xtile\_options]|
```

Compute percentiles and store them in r()

```
\_pctile varname \ [if] \ [in] \ [weight] \ [, \_pctile\_options]
```

Description

| $\frac{\text{nquantiles}(\#)}{\text{genp}(newvar_p)}$ $\frac{\text{alt}}{\text{def}}$ | number of quantiles; default is $nquantiles(2)$ generate $newvar_p$ variable containing percentages use alternative formula for calculating percentiles |
|---------------------------------------------------------------------------------------|----------------------------------------------------------------------------------------------------|
| xtile_options                                                                         | Description                                                                                                    |
| Main                                                                                  |                                                                                                    |
| $\underline{	ext{n}}	ext{quantiles}(\#)$                                              | number of quantiles; default is nquantiles(2)                                                                                                    |
| <pre>cutpoints(varname)</pre>                                                         | use values of varname as cutpoints                                                                                                    |
| <u>alt</u> def                                                                        | use alternative formula for calculating percentiles                                                                                                    |
|                                                                                       |                                                                                                    |
| _pctile_options                                                                       | Description                                                                                                    |
| nquantiles(#)                                                                         | number of quantiles; default is nquantiles(2)                                                                                                    |

collect is allowed with pctile; see [U] 11.1.10 Prefix commands.

aweights, fweights, and pweights are allowed (see [U] 11.1.6 weight), except when the altdef option is specified, in which case no weights are allowed.

use alternative formula for calculating percentiles

calculate percentiles corresponding to the specified percentages

## **Options**

altdef

Main

percentiles(numlist)

nquantiles (#) specifies the number of quantiles. It computes percentiles corresponding to percentages  $100\,k/m$  for  $k=1,2,\ldots,m-1$ , where m=#. For example, nquantiles(10) requests that the 10th, 20th, ..., 90th percentiles be computed. The default is nquantiles(2); that is, the median is computed.

genp( $newvar_p$ ) (pctile only) specifies a new variable to be generated containing the percentages corresponding to the percentiles.

altdef uses an alternative formula for calculating percentiles. The default method is to invert the empirical distribution function by using averages,  $(x_i + x_{i+1})/2$ , where the function is flat (the default is the same method used by summarize; see [R] summarize). The alternative formula uses an interpolation method. See Methods and formulas at the end of this entry. Weights cannot be used when altdef is specified.

cutpoints(varname) (xtile only) requests that xtile use the values of varname, rather than quantiles, as cutpoints for the categories. All values of varname are used, regardless of any if or in restriction; see the technical note in the xtile section below.

percentiles (numlist) (\_pctile only) requests percentiles corresponding to the specified percentages. Percentiles are placed in r(r1), r(r2), ..., etc. For example, percentiles(10(20)90) requests that the 10th, 30th, 50th, 70th, and 90th percentiles be computed and placed into r(r1), r(r2), r(r3), r(r4), and r(r5). Up to 4,096 (inclusive) percentiles can be requested. See [P] **numlist** for the syntax of a numlist.

## Remarks and examples

stata.com

Remarks are presented under the following headings:

pctile xtile \_pctile

### pctile

pctile creates a new variable containing percentiles. You specify the number of quantiles that you want, and pctile computes the corresponding percentiles. Here we use Stata's auto dataset and compute the deciles of mpg:

```
. use https://www.stata-press.com/data/r18/auto
(1978 automobile data)
```

- . pctile pct = mpg, nq(10)
- . list pct in 1/10

|    | pct |
|----|-----|
| 1. | 14  |
| 2. | 17  |
| 3. | 18  |
| 4. | 19  |
| 5. | 20  |
| 6. | 22  |
| 7. | 24  |
| 8. | 25  |
| 9. | 29  |

If we use the genp() option to generate another variable with the corresponding percentages, it is easier to distinguish between the percentiles.

- . drop pct
- . pctile pct = mpg, nq(10) genp(percent)
- . list percent pct in 1/10

|    | percent | pct |
|----|---------|-----|
| 1. | 10      | 14  |
| 2. | 20      | 17  |
| 3. | 30      | 18  |
| 4. | 40      | 19  |
| 5. | 50      | 20  |
| 6. | 60      | 22  |
| 7. | 70      | 24  |
| 8. | 80      | 25  |
| 9. | 90      | 29  |

summarize, detail calculates standard percentiles.

. summarize mpg, detail

Mileage (mpg)

|     | Percentiles | Smallest |             |          |
|-----|-------------|----------|-------------|----------|
| 1%  | 12          | 12       |             |          |
| 5%  | 14          | 12       |             |          |
| 10% | 14          | 14       | Obs         | 74       |
| 25% | 18          | 14       | Sum of wgt. | 74       |
| 50% | 20          |          | Mean        | 21.2973  |
|     |             | Largest  | Std. dev.   | 5.785503 |
| 75% | 25          | 34       |             |          |
| 90% | 29          | 35       | Variance    | 33.47205 |
| 95% | 34          | 35       | Skewness    | .9487176 |
| 99% | 41          | 41       | Kurtosis    | 3.975005 |

summarize, detail can calculate only these particular percentiles. The pctile and \_pctile commands allow you to compute any percentile.

Weights can be used with pctile, xtile, and \_pctile:

- . drop pct percent
- . pctile pct = mpg [w=weight], nq(10) genp(percent) (analytic weights assumed)
- . list percent pct in 1/10

|    | percent | pct |
|----|---------|-----|
| 1. | 10      | 14  |
| 2. | 20      | 16  |
| 3. | 30      | 17  |
| 4. | 40      | 18  |
| 5. | 50      | 19  |
| 6. | 60      | 20  |
| 7. | 70      | 22  |
| 8. | 80      | 24  |
| 9. | 90      | 28  |

The result is the same, no matter which weight type you specify—aweight, fweight, or pweight.

#### xtile

xtile creates a categorical variable that contains categories corresponding to quantiles. We illustrate this with a simple example. Suppose that we have a variable, bp, containing blood pressure measurements:

- . use https://www.stata-press.com/data/r18/bp1, clear

|     | bp  |
|-----|-----|
| 1.  | 98  |
| 2.  | 100 |
| 3.  | 104 |
| 4.  | 110 |
| 5.  | 120 |
|     |     |
| 6.  | 120 |
| 7.  | 120 |
| 8.  | 120 |
| 9.  | 125 |
| 10. | 130 |
| 11. | 132 |

xtile can be used to create a variable, quart, that indicates the quartiles of bp.

- . xtile quart = bp, nq(4)
- . list bp quart, sepby(quart)

|                                 | bp                       | quart                 |
|---------------------------------|--------------------------|-----------------------|
| 1.<br>2.<br>3.                  | 98<br>100<br>104         | 1<br>1<br>1           |
| 4.<br>5.<br>6.<br>7.            | 110<br>120<br>120<br>120 | 2<br>2<br>2<br>2<br>2 |
| <ul><li>8.</li><li>9.</li></ul> | 125                      | 3                     |
| 10.<br>11.                      | 130<br>132               | 4<br>4                |

The categories created are

$$(-\infty, x_{[25]}], (x_{[25]}, x_{[50]}], (x_{[50]}, x_{[75]}], (x_{[75]}, +\infty)$$

where  $x_{[25]}$ ,  $x_{[50]}$ , and  $x_{[75]}$  are, respectively, the 25th, 50th (median), and 75th percentiles of bp. We could use the pctile command to generate these percentiles:

- . pctile pct = bp, nq(4) genp(percent)
- . list bp quart percent pct, sepby(quart)

|            | bp         | quart  | percent | pct |
|------------|------------|--------|---------|-----|
| 1.         | 98         | 1      | 25      | 104 |
| 2.         | 100        | 1      | 50      | 120 |
| 3.         | 104        | 1      | 75      | 125 |
| 4.         | 110        | 2      | •       |     |
| 5.         | 120        | 2      |         | .   |
| 6.         | 120        | 2      |         | .   |
| 7.         | 120        | 2      |         | .   |
| 8.         | 120        | 2      |         | .   |
| 9.         | 125        | 3      |         |     |
| 10.<br>11. | 130<br>132 | 4<br>4 |         |     |

xtile can categorize a variable on the basis of any set of cutpoints, not just percentiles. Suppose that we wish to create the following categories for blood pressure:

$$(-\infty, 100], (100, 110], (110, 120], (120, 130], (130, +\infty)$$

To do this, we simply create a variable containing the cutpoints,

. input class

class

1. 100

2. 110

3. 120

4. 130 5. end

and then use xtile with the cutpoints() option:

- . xtile category = bp, cutpoints(class)
- . list bp class category, sepby(category)

|     | bp  | class | category |
|-----|-----|-------|----------|
| 1.  | 98  | 100   | 1        |
| 2.  | 100 | 110   | 1        |
| 3.  | 104 | 120   | 2 2      |
| 4.  | 110 | 130   | 2        |
| 5.  | 120 |       | 3        |
| 6.  | 120 |       | 3        |
| 7.  | 120 |       | 3        |
| 8.  | 120 |       | 3        |
| 9.  | 125 |       | 4        |
| 10. | 130 |       | 4        |
| 11. | 132 |       | 5        |

The cutpoints can, of course, come from anywhere. They can be the quantiles of another variable or the quantiles of a subgroup of the variable. Suppose that we had a variable, case, that indicated whether an observation represented a case (case = 1) or control (case = 0).

- . use https://www.stata-press.com/data/r18/bp2, clear
- . list in 1/11, sep(4)

|     | bp  | case |
|-----|-----|------|
| 1.  | 98  | 1    |
| 2.  | 100 | 1    |
| 3.  | 104 | 1    |
| 4.  | 110 | 1    |
| 5.  | 120 | 1    |
| 6.  | 120 | 1    |
| 7.  | 120 | 1    |
| 8.  | 120 | 1    |
| 9.  | 125 | 1    |
| 10. | 130 | 1    |
| 11. | 132 | 1    |

We can categorize the cases on the basis of the quantiles of the controls. To do this, we first generate a variable, pct, containing the percentiles of the controls' blood pressure data:

- . pctile pct = bp if case==0, nq(4)
- . list pct in 1/4

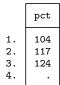

Then we use these percentiles as cutpoints to classify bp: for all subjects.

- . xtile category = bp, cutpoints(pct)
- . gsort -case bp
- . list bp case category in 1/11, sepby(category)

|     | bp  | case | category |
|-----|-----|------|----------|
| 1.  | 98  | 1    | 1        |
| 2.  | 100 | 1    | 1        |
| 3.  | 104 | 1    | 1        |
| 4.  | 110 | 1    | 2        |
| 5.  | 120 | 1    | 3        |
| 6.  | 120 | 1    | 3        |
| 7.  | 120 | 1    | 3        |
| 8.  | 120 | 1    | 3        |
| 9.  | 125 | 1    | 4        |
| 10. | 130 | 1    | 4        |
| 11. | 132 | 1    | 4        |

#### □ Technical note

In the last example, if we wanted to categorize only cases, we could have issued the command

```
. xtile category = bp if case==1, cutpoints(pct)
```

Most Stata commands follow the logic that using an if exp is equivalent to dropping observations that do not satisfy the expression and running the command. This is not true of xtile when the cutpoints() option is used. (When the cutpoints() option is not used, the standard logic is true.) xtile uses all nonmissing values of the cutpoints() variable whether or not these values belong to observations that satisfy the if expression.

If you do not want to use all the values in the cutpoints() variable as cutpoints, simply set the ones that you do not need to missing. xtile does not care about the order of the values or whether they are separated by missing values.

#### □ Technical note

Quantiles are not always unique. If we categorize our blood pressure data by quintiles rather than quartiles, we get

- . use https://www.stata-press.com/data/r18/bp1, clear
- . xtile quint = bp, nq(5)
- . pctile pct = bp, nq(5) genp(percent)
- . list bp quint pct percent, sepby(quint)

|                | bp               | quint  | pct               | percent        |
|----------------|------------------|--------|-------------------|----------------|
| 1.<br>2.<br>3. | 98<br>100<br>104 | 1 1    | 104<br>120<br>120 | 20<br>40<br>60 |
| э.             | 104              | 1      | 120               |                |
| 4.             | 110              | 2      | 125               | 80             |
| 5.             | 120              | 2      |                   | •              |
| 6.             | 120              | 2      |                   | •              |
| 7.             | 120              | 2      |                   | •              |
| 8.             | 120              | 2      | •                 | •              |
| 9.             | 125              | 4      | •                 | ·              |
| 10.<br>11.     | 130<br>132       | 5<br>5 |                   | •              |
| 11.            | 132              | 5      | •                 | •              |

The 40th and 60th percentile are the same; they are both 120. When two (or more) percentiles are the same, they are given the lower category number.

## \_pctile

\_pctile is a programmer's command. It computes percentiles and stores them in r(); see [U] 18.8 Accessing results calculated by other programs.

You can use \_pctile to compute quantiles, just as you can with pctile:

The percentiles() option (abbreviation p()) can be used to compute any percentile you wish:

\_pctile, pctile, and xtile each have an option that uses an alternative definition of percentiles, based on an interpolation scheme; see *Methods and formulas* below.

The default formula inverts the empirical distribution function. The default formula is more commonly used, although some consider the "alternative" formula to be the standard definition. One drawback of the alternative formula is that it does not have an obvious generalization to noninteger weights.

#### Technical note

summarize, detail computes the 1st, 5th, 10th, 25th, 50th (median), 75th, 90th, 95th, and 99th percentiles. There is no real advantage in using \_pctile to compute these percentiles. Both summarize, detail and \_pctile use the same internal code. \_pctile is slightly faster because summarize, detail computes a few extra things. The value of \_pctile is its ability to compute percentiles other than these standard ones.

### Stored results

pctile and \_pctile store the following in r():

Scalars

r(r#)

value of #-requested percentile

## Methods and formulas

The default formula for percentiles is as follows: Let  $x_{(i)}$  refer to the x in ascending order for  $j=1,2,\ldots,n$ . Let  $w_{(j)}$  refer to the corresponding weights of  $x_{(j)}$ ; if there are no weights,  $w_{(j)}=1$ . Let  $N=\sum_{j=1}^n w_{(j)}$ .

To obtain the pth percentile, which we will denote as  $x_{[p]}$ , let P = Np/100, and let

$$W_{(i)} = \sum_{j=1}^{i} w_{(j)}$$

Find the first index, i, such that  $W_{(i)} > P$ . The pth percentile is then

$$x_{[p]} = \begin{cases} \frac{x_{(i-1)} + x_{(i)}}{2} & \text{if } W_{(i-1)} = P\\ x_{(i)} & \text{otherwise} \end{cases}$$

When the altdef option is specified, the following alternative definition is used. Here weights are not allowed.

Let i be the integer floor of (n+1)p/100; that is, i is the largest integer  $i \le (n+1)p/100$ . Let h be the remainder h = (n+1)p/100 - i. The pth percentile is then

$$x_{[p]} = (1-h)x_{(i)} + hx_{(i+1)}$$

where  $x_{(0)}$  is taken to be  $x_{(1)}$  and  $x_{(n+1)}$  is taken to be  $x_{(n)}$ .

xtile produces the categories

$$(-\infty, x_{[p_1]}], (x_{[p_1]}, x_{[p_2]}], \ldots, (x_{[p_{m-2}]}, x_{[p_{m-1}]}], (x_{[p_{m-1}]}, +\infty)$$

numbered, respectively,  $1, 2, \ldots, m$ , based on the m quantiles given by the  $p_k$ th percentiles, where  $p_k = 100 \, k/m \text{ for } k = 1, 2, \dots, m-1.$ 

If  $x_{[p_{k-1}]} = x_{[p_k]}$ , the kth category is empty. All elements  $x = x_{[p_{k-1}]} = x_{[p_k]}$  are put in the (k-1)th category:  $(x_{[p_{k-2}]}, x_{[p_{k-1}]}]$ .

If xtile is used with the cutpoints (varname) option, the categories are

$$(-\infty, y_{(1)}], (y_{(1)}, y_{(2)}], \ldots, (y_{(m-1)}, y_{(m)}], (y_{(m)}, +\infty)$$

and they are numbered, respectively,  $1, 2, \ldots, m+1$ , based on the m nonmissing values of varname:  $y_{(1)}, y_{(2)}, \ldots, y_{(m)}.$ 

# **Acknowledgment**

xtile is based on a command originally posted on Statalist (see [U] 3.2.4 The Stata Forum) by Philip Ryan of the Discipline of Public Health at the University of Adelaide, Australia.

### Also see

- [R] centile Report centile and confidence interval
- [R] summarize Summary statistics
- [U] 18.8 Accessing results calculated by other programs

Stata, Stata Press, and Mata are registered trademarks of StataCorp LLC. Stata and Stata Press are registered trademarks with the World Intellectual Property Organization of the United Nations. StataNow and NetCourseNow are trademarks of StataCorp LLC. Other brand and product names are registered trademarks or trademarks of their respective companies. Copyright © 1985–2023 StataCorp LLC, College Station, TX, USA. All rights reserved.

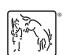

For suggested citations, see the FAQ on citing Stata documentation.